# Signals and Systems I

Lecture 6

#### Last Lecture

- Impulse Response of LTI Systems
- Convolution

$$
y(t) = x(t) * y(t) = y(t) * x(t)
$$

$$
y(t) = \int x(\tau)h(t-\tau)d\tau = \int h(\tau)x(t-\tau)d\tau
$$

Convolution is commutative!

#### **Today**

- More on Convolution
- Convolution of  $\delta(t)$  and its shifted version
- LTI System Stability & Causality
- Convolution Properties
- LTI System interconnections
- Introduction to Fourier Series (If we have time)

#### Convolution

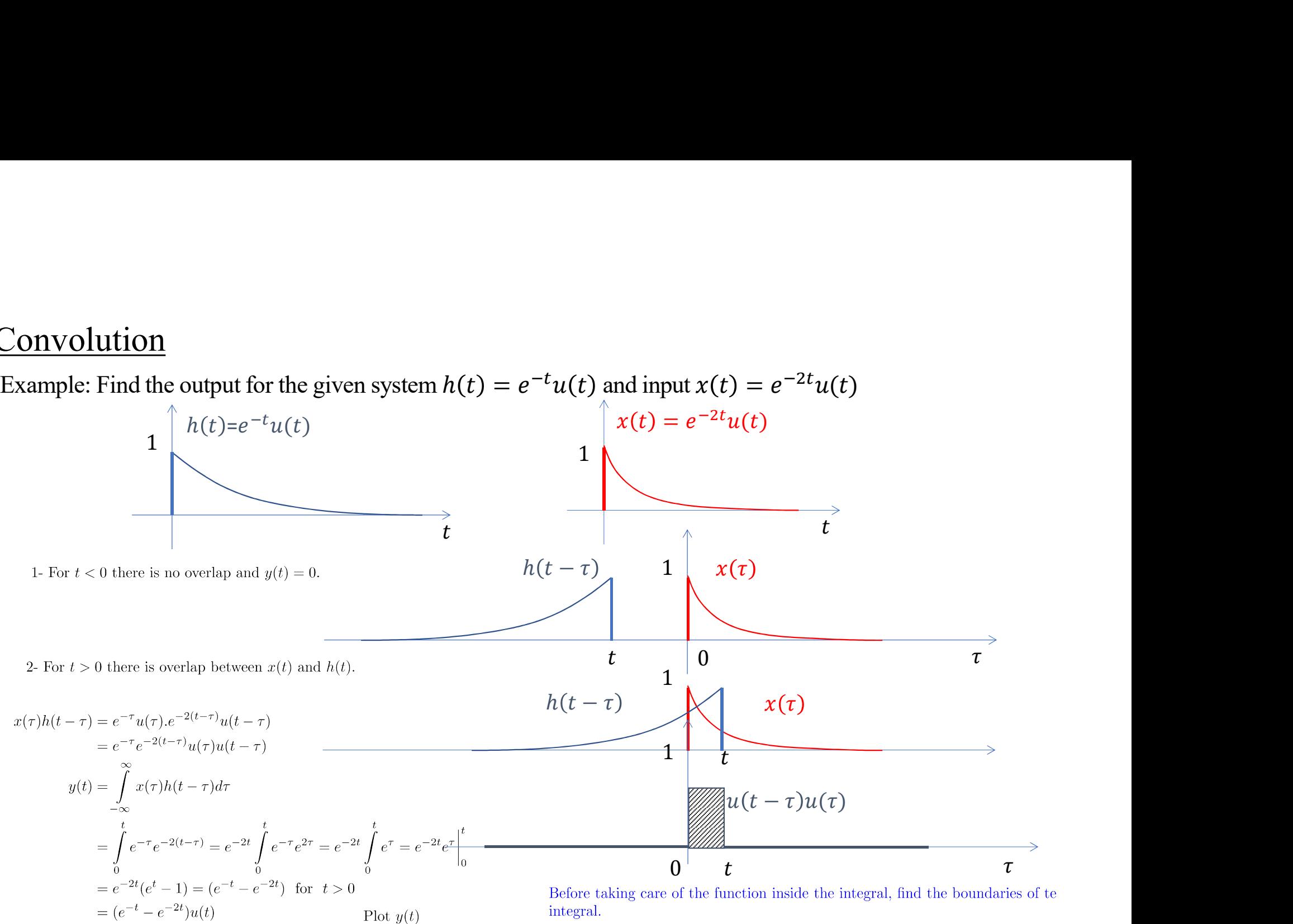

 $\mathbb{G}(\widehat{\mathbf{B}}) \mathbb{S}$  Soosan Beheshti, Ryerson University

## Convolution

$$
y(t) = (e^{-t} - e^{-2t})u(t)
$$

1- Check for 
$$
t = 0
$$
,  $t = \infty$ .  
\n $y(0) = 0$ ,  $y(\infty) = \lim_{t \to \infty} (e^{-t} - e^{-2t}) = 0$   
\nAlso,  $e^{-t} > e^{-2t}$  for  $t > 0 \Rightarrow e^{-t} - e^{-2t} > 0$   
\nSo this is a positive function.

2- Find  $t_{Max}$ :

$$
t > 0, \quad \frac{\partial}{\partial t}y(t) = 0 \Rightarrow -e^{-t} + e^{-2t} = 0 \Rightarrow 2e^{-t} = 1
$$

$$
t_{max} = \ln 2 \Rightarrow y(t_{max}) = \frac{1}{2} - \frac{1}{4} = \frac{1}{4}
$$

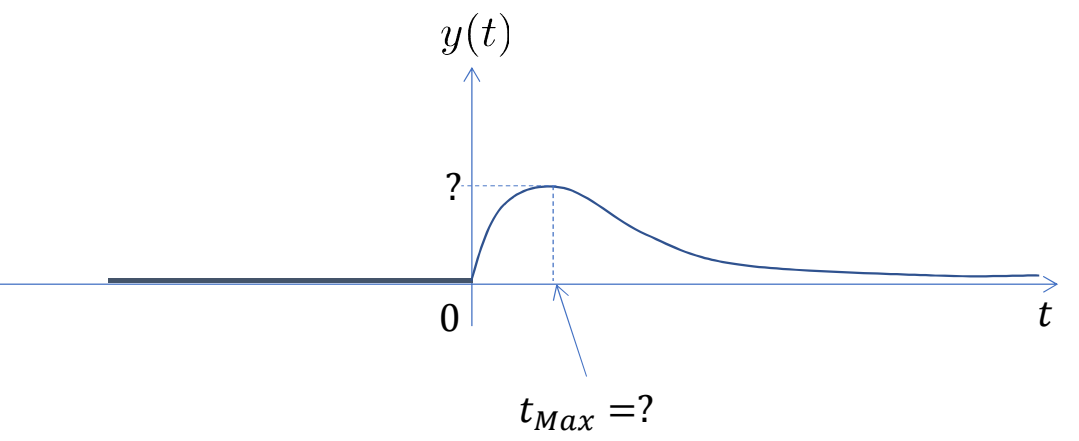

## Identity System

What is the output of system with  $h(t) = \delta(t)$ 

$$
x(t) \longrightarrow \boxed{\delta(t)} \longrightarrow y(t) = x(t)
$$
 this is the identity system

$$
y(t) = x(t) * \delta(t) = \int_{-\infty}^{\infty} x(\tau) \delta(t - \tau) d\tau = x(t)
$$

Where  $t$  is a number and  $\tau$  is the random variable.

$$
= \int_{-\infty}^{\infty} x(\tau) \qquad \text{This term is only nonzero at } \tau = t
$$

$$
= \int_{-\infty}^{\infty} x(t)\delta(t-\tau)d\tau
$$

$$
= x(t) \int_{-\infty}^{\infty} \delta(t-\tau)d\tau
$$

$$
= x(t) \int_{1}^{\infty} \delta(t-\tau)d\tau
$$

$$
= x(t)
$$

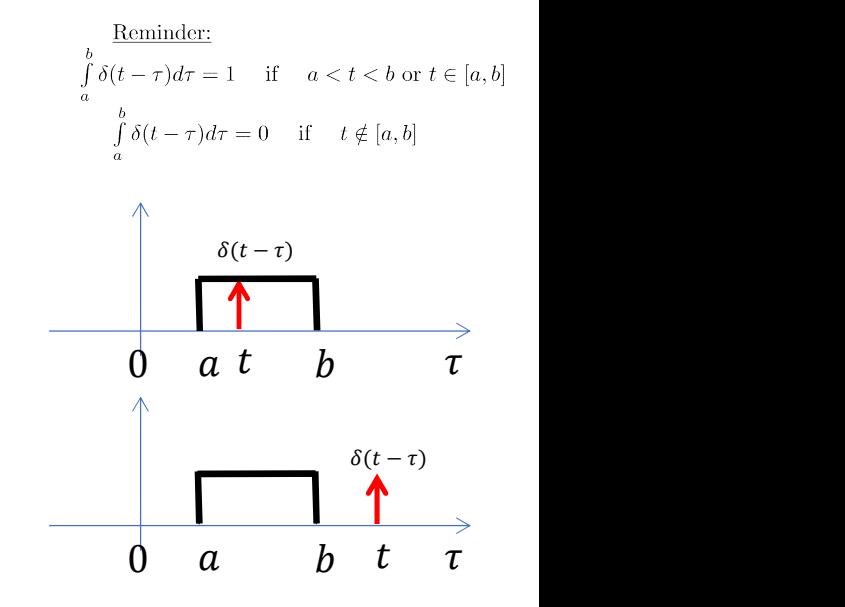

#### Pure Delay System

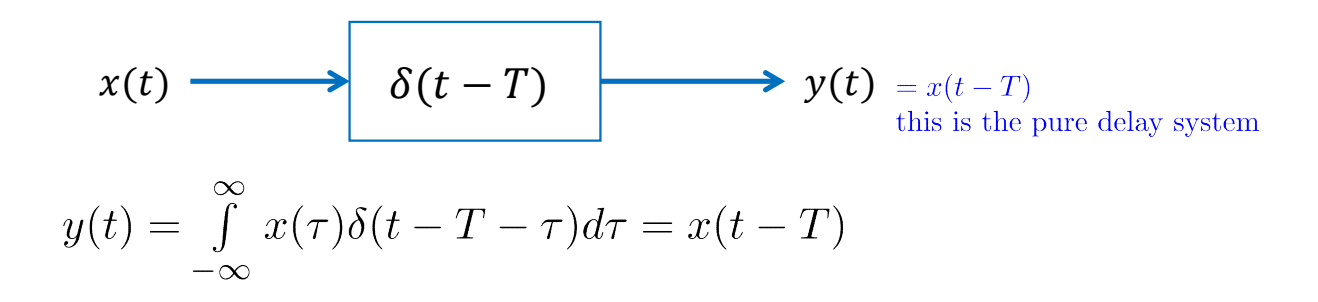

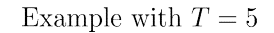

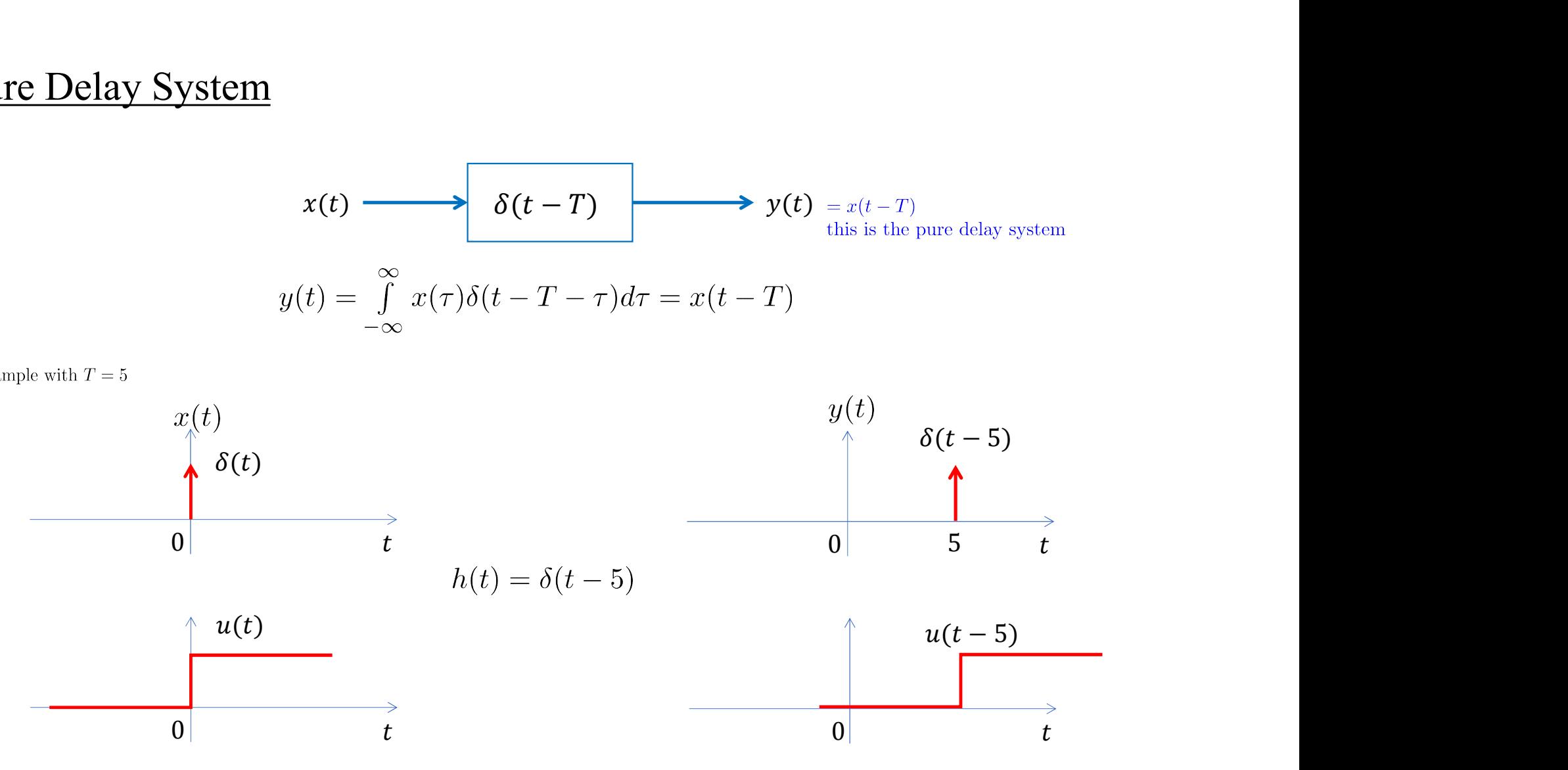

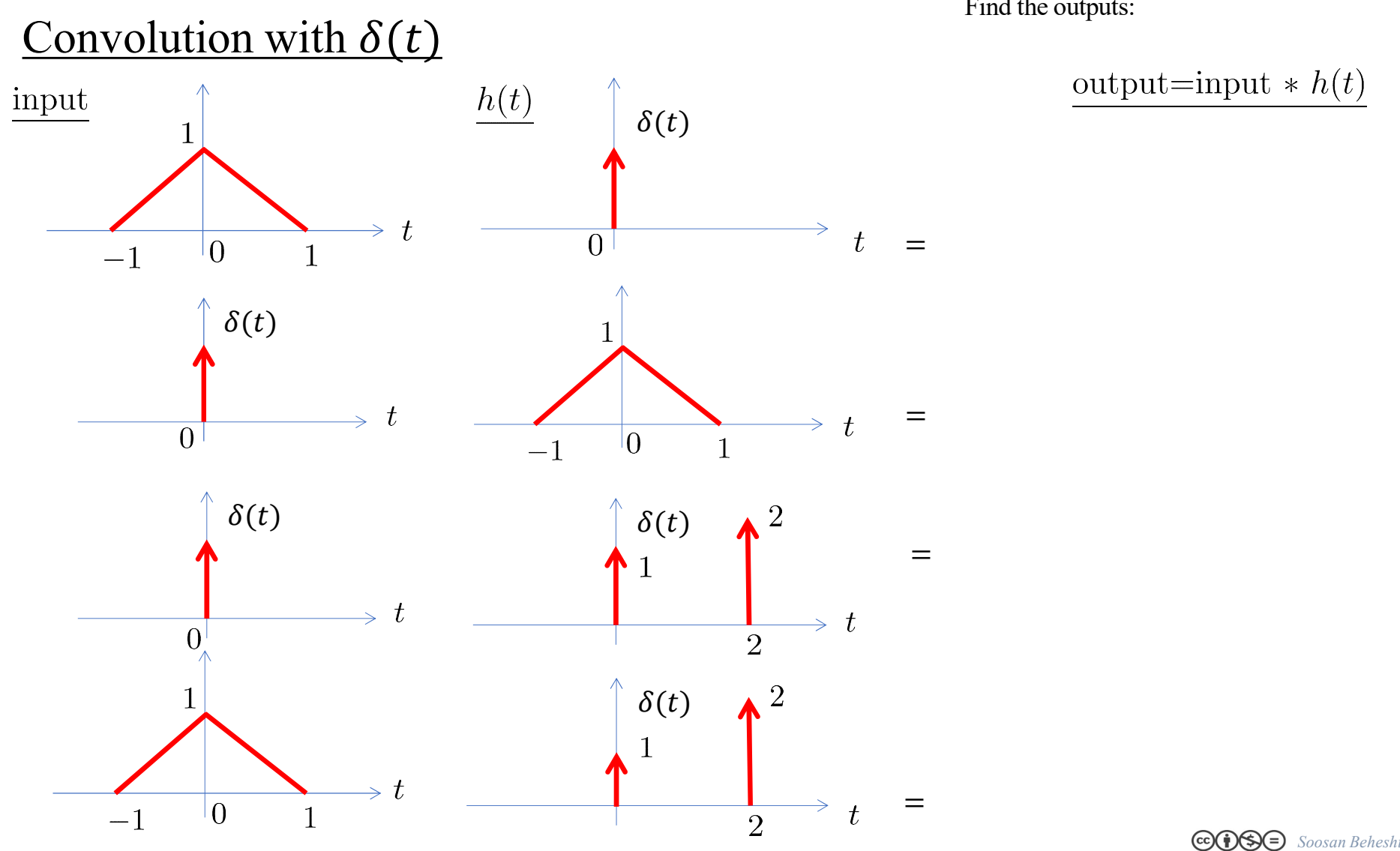

Find the outputs:

output=input 
$$
\ast h(t)
$$

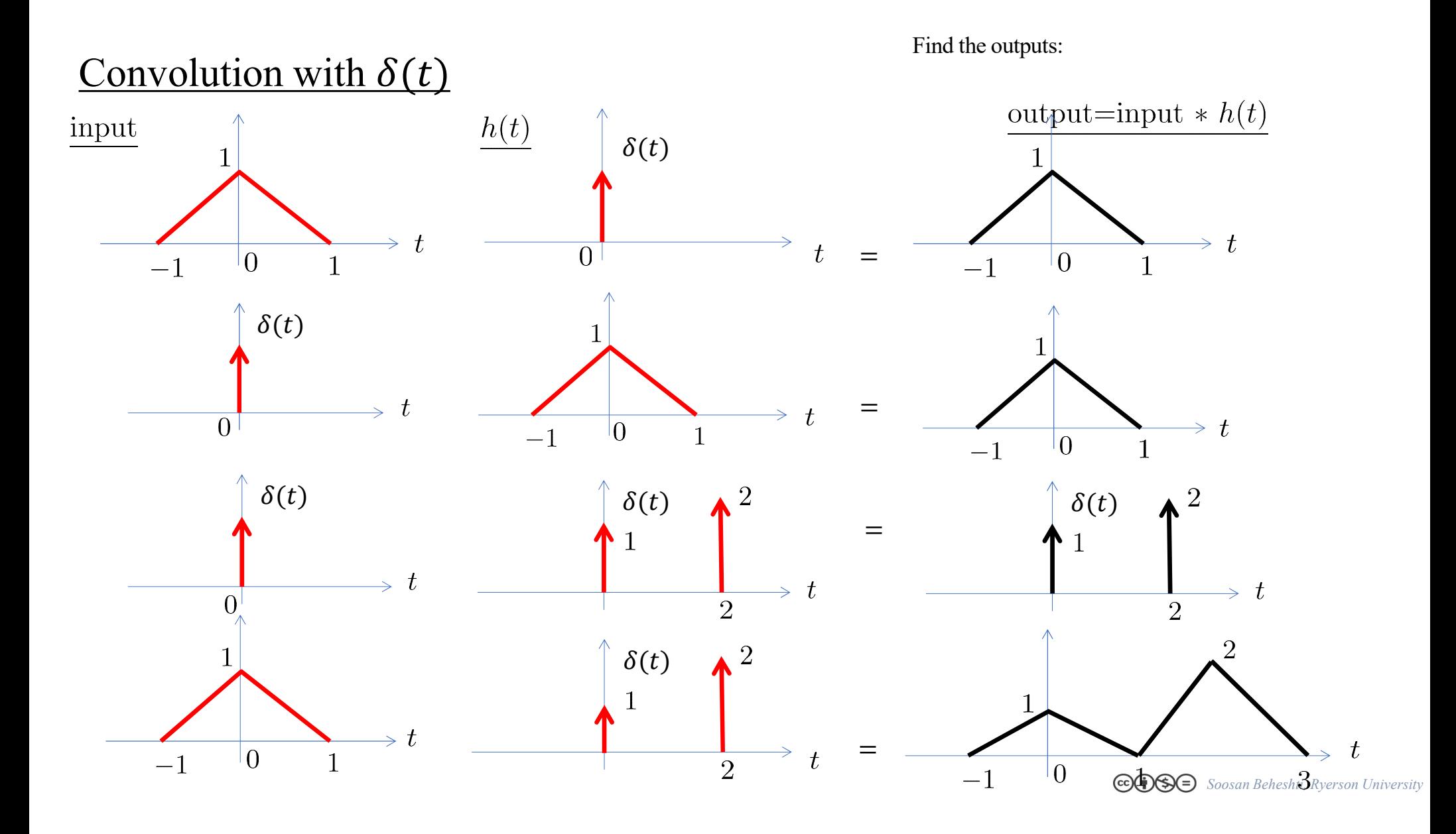

![](_page_8_Figure_0.jpeg)

![](_page_9_Figure_0.jpeg)

![](_page_10_Figure_0.jpeg)

## Useful Convolution formulas for  $t^n u(t)$

$$
u(t) * \delta(t) = u(t)
$$
  
\n
$$
u(t) * u(t) = tu(t)
$$
  
\n
$$
u(t) * u(t) = tu(t)
$$
  
\n
$$
u(t - a) * u(t - b) = (t - a - b)u(t - a - b)
$$
  
\n
$$
u(t) * tu(t) = \frac{t^2}{2}u(t)
$$
  
\n
$$
u(t - a) * (t - b)u(t - b) = \frac{(t - a - b)^2}{2}u(t - a - b)
$$

$$
u(t) * tnu(t) = \frac{t^{n+1}}{n+1}u(t) \qquad \qquad \left[ u(t-a) * (t-b)^{n}u(t-b) = \frac{(t-a-b)^{n+1}}{n+1}u(t-a-b) \right]
$$

![](_page_11_Figure_3.jpeg)

Use the above to find  $h(t) = h_1(t) * h_2(t)$ 

### Useful Convolution formulas for  $t^n u(t)$

**Useful Convolution formulas for** 
$$
t^n u(t)
$$
  
\nExample: Find the convolution of  $h_1(t) * h_2(t)$  where  $h_1(t) = h_2(t) = u(t) - u(t-1)$   
\n
$$
h_1(t) * h_2(t) = (u(t) - u(t-1)) * (u(t) - u(t-1))
$$
\n
$$
= u(t) * u(t) - u(t) * u(t-1) - u(t-1) * u(t) + u(t-1) * u(t-1)
$$
\n
$$
= tu(t) - 2(t-1)u(t-1) + (t-2)u(t-2)
$$
\n
$$
= \begin{cases}\nt & 0 < t < 1 \\
-t+2 & 1 < t < 2 \\
0 & t > 2\n\end{cases}
$$
\n
$$
h_1(t) * h_2(t) = tu(t) - 2(t-1)u(t-1) + (t-2)u(t-2)
$$

Find convolution of these two signals using flip  $\&$  shift and also this method:

![](_page_12_Figure_4.jpeg)

GOOSE Soosan Beheshti, Ryerson University

 $\overline{2}$ 

#### **LTI Systems: Stability Test**

An LTI system is Bounded-input/Bounded-output (BIBO) stable, if & only if, impulse response of the system  $h(t)$  is absolutely integrable:  $\int_{-\infty}^{\infty} |h(\tau)| d\tau < \infty$ 

Why? Assume that input is bounded:  $|x(t)| < C$ , for all t then we have:

$$
y(t) = \int_{-\infty}^{\infty} x(t - \tau)h(\tau)d\tau
$$
  

$$
|y(t)| \le \int_{-\infty}^{\infty} |x(t - \tau)||h(\tau)|d\tau \le C \int_{-\infty}^{\infty} |h(\tau)|d\tau
$$

So if  $\int_{-\infty}^{\infty} |h(\tau)| d\tau$  is bounded, then  $|y(t)|$  is also bounded.

On the other hand if  $\int_{-\infty}^{\infty} |h(\tau)| d\tau = \infty$  then consider the following bounded input  $(|x(t)| = 1)$ :

$$
x(t) = \begin{cases} +1 & \text{if } h(t) > 0\\ -1 & \text{if } h(t) < 0 \end{cases}
$$

Then we have

$$
y(0) = \int_{-\infty}^{\infty} h(-\tau)x(\tau)d\tau = \int_{-\infty}^{\infty} |h(\tau)|d\tau = \infty
$$

so the system is not stable!

## LTI Systems: Stability Test

BIBO stability is the same as external stability. Internal (Asympototic) stability is when all the poles of the system are in left half plane which means that they have negative real part (thorough study of this stability is in Control courses that introduce state space models)

If an LTI causal system is both observable and controllable (these terms are defined in state space modeling in future courses) then internal stability and BIBO (external) stability can be evaluated by the roots of the characteristic polynomial:

- If all the roots,  $\lambda$ s, have negative real parts, the system is both BIBO stable and interally stable.

- If at least one root has a positive real part, the system is unstable (both BIBO and internally).

- If there are roots with zero real part and those roots are not repeated roots, the system is called marginally stable which is not BIBO stable.

![](_page_15_Figure_0.jpeg)

#### LTI Systems: Causality Test

An LTI system is Causal, if & only if,  $h(t) = 0$ ,  $t \le 0$ . Why?

$$
y(t) = \int_{-\infty}^{\infty} x(\tau)h(t-\tau)d\tau
$$

For LTI system to be causal, impulse response *signal*  $h(t)$  must be causal:  $h(t) = 0, t \le 0$ 

Since  $h(t-\tau)$  is zero after t, therefore:

$$
y(t) = \int_{-\infty}^{t} x(\tau)h(t-\tau)d\tau
$$

This relationship is casual &  $y(t)$  depends only on values of  $x(\tau)$  for  $\tau \leq t$ .

![](_page_16_Figure_7.jpeg)

## LTI Systems: Stability Test and Causality Test

Which of these four impulse responses are from LTI systems that are stable and/or causal?

![](_page_17_Figure_2.jpeg)

![](_page_17_Figure_3.jpeg)

#### LTI Systems: Stability Test and Causality Test

![](_page_18_Figure_1.jpeg)

The following system is non-casual (starts at  $t=-\infty)$  & not BIBO stable.  $\int_{-\infty}^{\infty}|h(\tau)|d\tau=\int_{-\infty}^{0}h(\tau)d\tau+\int_{0}^{\infty}h(\tau)d\tau=\infty$ 

![](_page_18_Figure_3.jpeg)

The following system is casual (starts at  $t = 0$ ) & not BIBO stable.  $\int_{-\infty}^{\infty} |h(\tau)| d\tau =$ <br> $\int_{0}^{\infty} 1 d\tau = \infty$ <br> $h(t)$ 

![](_page_18_Figure_5.jpeg)

#### LTI Systems: Stability Test and Causality Test

which ones are BIBO stable?

![](_page_19_Figure_2.jpeg)

#### **Some Important Properties of Convolution**

- 1- Commutative:  $h(t) * x(t) = x(t) * h(t)$
- 2- Distribution:  $h(t) * (x_1(t) + x_2(t)) = h(t) * x_1(t) + h(t) * x_2(t)$
- 3- Associative:  $h(t) * (x_1(t) * x_2(t)) = (h(t) * x_1(t)) * x_2(t)$
- 4- Shift property: if  $h(t) * x(t) = y(t)$  then

$$
h(t - t_0) * x(t) = y(t - t_0)
$$

$$
h(t) * x(t - t1) = y(t - t1)
$$

$$
h(t - t_0) * x(t - t_1) = y(t - t_0 - t_1)
$$

## **Cascaded Systems:**

$$
x(t) \longrightarrow h_1
$$
  
\n
$$
y_1(t) \longrightarrow h_2
$$
  
\n
$$
y(t) = y_1(t) * h_1(t)
$$
  
\n
$$
= (x(t) * h_1(t)) * h_2(t)
$$
  
\n
$$
= x(t) * \underbrace{(h_1(t) * h_2(t))}_{\cdot}
$$

using associative property

$$
x(t) \longrightarrow h_1(t) * h_2(t) \longrightarrow y(t)
$$

Parallel Systems:

![](_page_22_Figure_2.jpeg)

$$
y(t) = y_1(t) + y_2(t)
$$
  
=  $x(t) * h_1(t) + x(t) * h_2(t)$   
=  $x(t) * \underbrace{(h_1(t) + h_2(t))}$ 

$$
x(t) \longrightarrow h_1(t) + h_2(t) \longrightarrow y(t)
$$

Find the overall  $h(t)$  of the following system:

![](_page_23_Figure_2.jpeg)

Find the overall  $h(t)$  of the following system:

![](_page_24_Figure_2.jpeg)

$$
x(t) \longrightarrow h_1(t) + h_2(t) \longrightarrow h_3(t) + h_4(t) \longrightarrow y(t)
$$

$$
x(t) \longrightarrow (h_1(t) + h_2(t)) * (h_3(t) + h_4(t)) \longrightarrow y(t)
$$

## Interconnected Systems<br>Find the overall  $h(t)$  of the following system:

![](_page_25_Figure_2.jpeg)

## Interconnected Systems<br>Find the overall  $h(t)$  of the following system:

![](_page_26_Figure_2.jpeg)

What is the overall imupulse response?

![](_page_27_Figure_2.jpeg)

What is the overall imupulse response?

![](_page_27_Figure_4.jpeg)

What is the overall imupulse response?

![](_page_28_Figure_2.jpeg)

What is the overall imupulse response?

![](_page_28_Figure_4.jpeg)

Find the overall  $h(t)$  of the following cascade system

![](_page_29_Figure_2.jpeg)

Find the overall  $h(t)$  of the following cascade system

![](_page_29_Figure_4.jpeg)

Find the output:

![](_page_30_Figure_2.jpeg)

Find the convolution:

![](_page_30_Figure_4.jpeg)

## **Convolution**

Find the following convolution:

![](_page_31_Figure_2.jpeg)

Use the GUI to evaluate your results

$$
(DN + a1DN-1 + ... + aN) y(t) = (bN-MDM + bN-M-1DM-1 + ... + bN) x(t)
$$

Moving  $Average(MA)$  system

**Step 1:** Consider  $h_1(t) = C(t)u(t)$  where  $C(t)$  is the characteristic function of the above system.

Solve for coefficients of  $h_1(t)$  such that

$$
C(0) = 0, C'(0) = 0, \cdots, C^{(N-1)}(0) = 1
$$

For example for the case of non repeated<br>roots Characteristic function is  $C(t) = (c_1 e^{\lambda_1 t} + ... + c_N e^{\lambda_N t})$ 

**Step 2:** To find  $h(t)$  a linear combination of derivatives of  $h_1(t)$  is calculated with  $b_i$  coefficients using the Moving Average (MA) structure:

$$
h_2(t) = (b_{N-M}D^M + \dots + b_N)h_1(t)
$$

In next slides we show why these two steps provide the system's impulse response.

$$
(DN + a1DN-1 + ... + aN) y(t) = (bN-MDM + bN-M-1DM-1 + ... + bN) x(t)
$$
  
Moving Average(MA) system  

$$
= w(t)
$$
  

$$
\mathbf{S}_1 \longrightarrow y(t)
$$

For  $h_2(t)$ :  $w(t) = (b_{N-M}D^M + ... + b_N)x(t)$ 

For  $h_1(t)$ :  $(D^N + a_1D^{N-1} + ... + a_N) y(t) = w(t)$ 

Due to the associative property of convolution  $y(t) = x(t) * h_2(t) * h_1(2) = x(t) * h_1(t) * x_2(t)$ 

$$
x(t) \longrightarrow S_1 \longrightarrow \omega_1(t) \longrightarrow S_2 \longrightarrow y(t)
$$

For  $h_1(t)$ :  $(D^N + a_1D^{N-1} + ... + a_N) w_1(t) = x(t)$  For  $h_2(t)$ :  $y(t) = (b_{N-M}D^M + ... + b_N)w_1(t)$ First we find impulse response  $h_1(t)$ Soosan Beheshti, Ryerson University

For system  $S_1$  we have

$$
(DN + a1DN-1 + ... + aN)w1(t) = x(t)
$$

where  $w_1(t)$  is the output. For impulse response  $h_1(t)$  we have:

$$
(DN + a1DN-1 + ... + aN)h1(t) = \delta(t)
$$

Since  $b_0 = 0$  the impulse response has the following stucture:

$$
h_1(t) = C(t)u(t), \text{ where } C(t) \text{ is the Characteristic function}
$$
  
\n
$$
h'_1(t) = C'(t)u(t) + C(0)\delta(t)
$$
  
\n
$$
h''_1(t) = C''(t)u(t) + C'(0)\delta(t) + C(0)\delta'(t)
$$
  
\n
$$
h'''_1(t) = C'''(t)u(t) + C''(0)\delta(t) + C'(0)\delta'(t) + C(0)\delta''(t)
$$
  
\nand finally

$$
h_1^{(N)}(t) = C^{(N)}(t)u(t) + C^{(N-1)}(0)\delta(t) + C^{(N-2)}\delta'(t) + \dots + C(0)\delta^{(N-1)}(t)
$$

$$
(DN + a1DN-1 + ... + aN)h1(t) = \delta(t)
$$

already equal to zero!  
\n
$$
a_N h_1(t) + a_{N-1} h'_1(t) + \dots = \left[ a_N C(t) + a_{N-1} C'(t) + \dots + C^{(N)}(t) \right] u(t)
$$
\nThis term should be equal to 1  
\n
$$
+ \left[ a_{N-1} C(0) + a_{N-2} C'(0) + \dots + C^{(N-1)}(0) \right] \delta(t)
$$
\nThis term should be equal to zero  
\n
$$
+ \left[ a_{N-2} C(0) + a_{N-3} C'(0) + \dots + C^{(N-2)}(0) \right] \delta'(t)
$$
\n
$$
+ \vdots
$$
\nThis term should be equal to zero  
\n
$$
+ \left[ a_1 C(0) + C'(0) \right] \delta^{N-2}(t)
$$

This term should be equal to zero ᄉ

$$
= \hat{\Phi}(t) \qquad \qquad \widetilde{C}(0) \qquad \qquad \delta^{N-1}(t)
$$

From the above equation we should have:

$$
C(0)=0, \ C'(0)=0, \ \ \cdots \ \ ,C^{(N-1)}(0)=1
$$

For the overall  $h(t)$  we have

$$
\delta(t) \rightarrow \boxed{S_1} \rightarrow h_1(t) \rightarrow \boxed{S_2} \rightarrow h_2(t)
$$

For  $h_2(t)$ :  $h_2(t) = (b_{N-M}D^M + ... + b_N)h_1(t)$ 

So to find  $h(t)$  a linear combination of derivatives of  $h_1(t)$  is calculated with  $b_i$ coefficients.